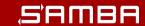

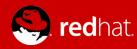

# New printing protocols in Samba

**Günther Deschner** <gd@samba.org>

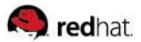

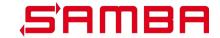

# Agenda

- **MS16-087**
- RPRN and PAR
- PAR support detection
- Print Driver Packages
- Driver Signing
- Core Printer Drivers
- Current state of PAR in Samba
- Next steps
- Further reading & Q/A

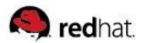

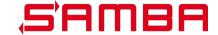

#### Samba at RedHat

- Part of Red Hat Gluster Storage Team
- Close relationship with RHEL / Identity Team
- Often collaborate with Andreas Schneider <asn@samba.org>
   on Samba feature or bugfix development such as printing
   related matters

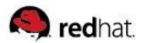

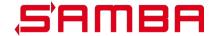

# MS016-087 (CVE-2016-3238)

- July 2016: Microsoft released security update to address a critical vulnerability in the Windows spooler components
- This update addressed issue by:
  - Correcting Windows spooler access to filesystem
  - Issue a warning when untrusted printer drivers are attempted to be used
- V3 non-package aware printer drivers will get security prompt:

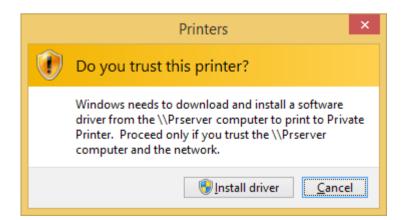

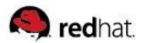

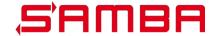

### MS016-087 (CVE-2016-3238)

- For non-interactive scenarios, the installation of untrusted printer drivers fails completely (!)
- September 2016: Discussed issue at Samba / Interoperability
   Lab in Redmond
- October 2016: Microsoft issued follow-up update to mitigate the Point and Print restrictions via white-listing of print servers via Group Policy
- Detailed instructions for this mechanism are both described on
  - support.microsoft.com
  - wiki.samba.org
- What is the real resolution?

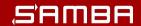

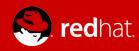

# MS16-087 resolution:

"Update the affected printer driver. Package-aware V3 printer drivers were introduced in Windows Vista. Installing a package-aware printer driver will resolve the issue."

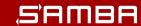

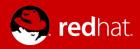

# Samba needs to support package-aware printer drivers!

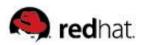

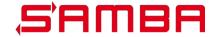

# What is a package-aware printer driver?

- A package-aware driver typically comes as a driver package
- Microsoft Cabinet Files (.cab)
  - Printer Driver Inf File (.inf)
  - Driver Catalog File (.cat)
  - "Amd64", "x86" directories

#### Advantages of Point and Print with driver packages:

- All runable components are part of driver package
- Driver signing and integrity can be checked on the client during installation
- Easier to manage (less likely to have overlapping driver files)

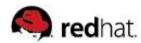

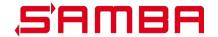

### What is a package-aware printer driver?

PackageAware keyword in driver.inf:

```
;These sections are to identify the Vista drivers as "Package Aware" to allow them to ;take advantage of features such as "Package Point-and-Print" in Vista and above

[PrinterPackageInstallation.amd64]
PackageAware=TRUE
CoreDriverDependencies={D20EA372-DD35-4950-9ED8-A6335AFE79F0}
```

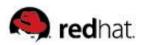

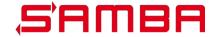

# What is a package-aware printer driver?

- Package awareness flag in PrinterDriverAttributes of PRINTER\_INFO\_2
  - PRINTER DRIVER PACKAGE AWARE = 0x00000001
- Accessible in the driver configuration backend, the Windows registry:
  - HKLM\System\CurrentControlSet\Control\Print\Enviroments\
     Windows x64\Drivers\Version-3\
     DRIVERNAME\PrinterDriverAttributes
- People start manipulating this attribute in the registry to pretend these drivers were properly packaged and securely verified

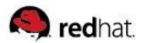

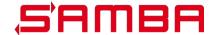

# Can we support package-aware drivers?

- Can we install v3 print driver packages for Point and Print?
- Remember: as Samba does not run off Microsoft OS (usually), we need to let a Windows client prepare everything for Point and Print
- But: spoolss protocol does not provide means to manage package-aware drivers
- => In order to provide package-aware drivers for Point and Print we need to use a different DCE/RPC protocol

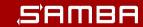

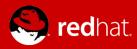

# For Samba to fully support package-aware printer drivers we need MS-PAR!

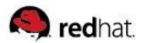

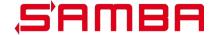

#### **RPRN** and **PAR**

- PAR is very similar to RPRN
- PAR inherits the entire messages and marshalling aspects of RPRN
- PAR overcomes fundamental limitations of RPRN
  - Synchronous delivery of printer change notifications
  - Client print server requirement
  - No driver package management capabilities
- 66 PAR calls out of 74 have a 1:1 match to RPRN calls
  - 4 new calls for driver management
  - 4 new calls for change notifications

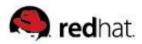

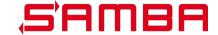

#### **RPRN** and **PAR**

- RPRN "Print System Remote Protocol"
  - ncacn\_np
  - "spoolss"
  - available since Windows NT
- PAR "Print System Asynchronous Remote Protocol"
  - ncacn\_ip\_tcp
  - auth\_level >= DCERPC\_AUTH\_LEVEL\_PACKET
  - use of DCE/RPC header object\_uuid
     DCERPC PFC FLAG OBJECT UUID
  - "IRemoteWinspool" or "winspool"
  - available since Windows Vista

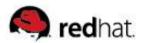

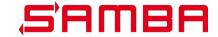

# **PAR** support detection

- RPRN named pipe is used for PAR detection
- Client calls "OpenPrinterEx" for a print server handle
- Client calls "GetPrinterData" for "OsVersion"
- Client calls "ClosePrinter" for the print server handle
- Client inspects "OsVersion" binary blob
  - MajorVersion
  - MinorVersion
  - BuildNumber
- If "BuildNumber" >= 3791 then PAR will be tried

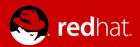

# Printer Change Notifications with RPRN

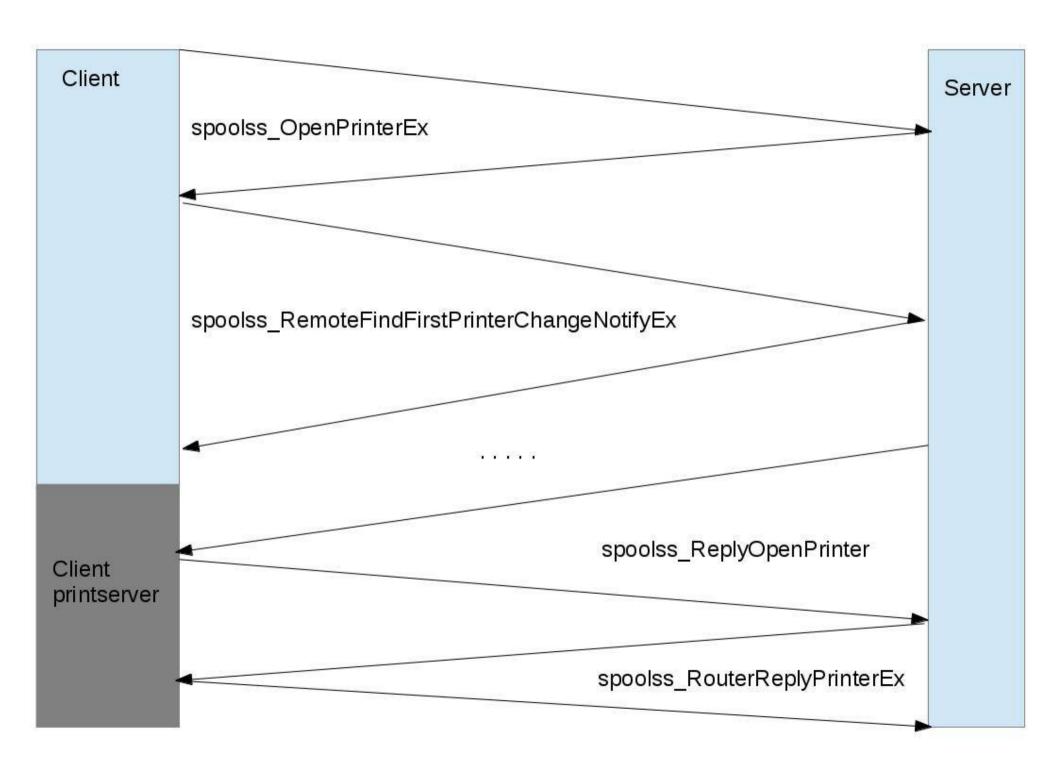

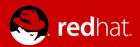

# Printer Change Notifications with PAR

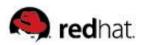

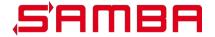

# PAR printer change notify

- MS-PAR, 3.1.4.9. Printing Related Notification Methods
  - SyncRegisterForRemoteNotifications
  - SyncUnRegisterForRemoteNotifications
  - SyncRefreshRemoteNotifications
  - AsyncGetRemoteNotifications

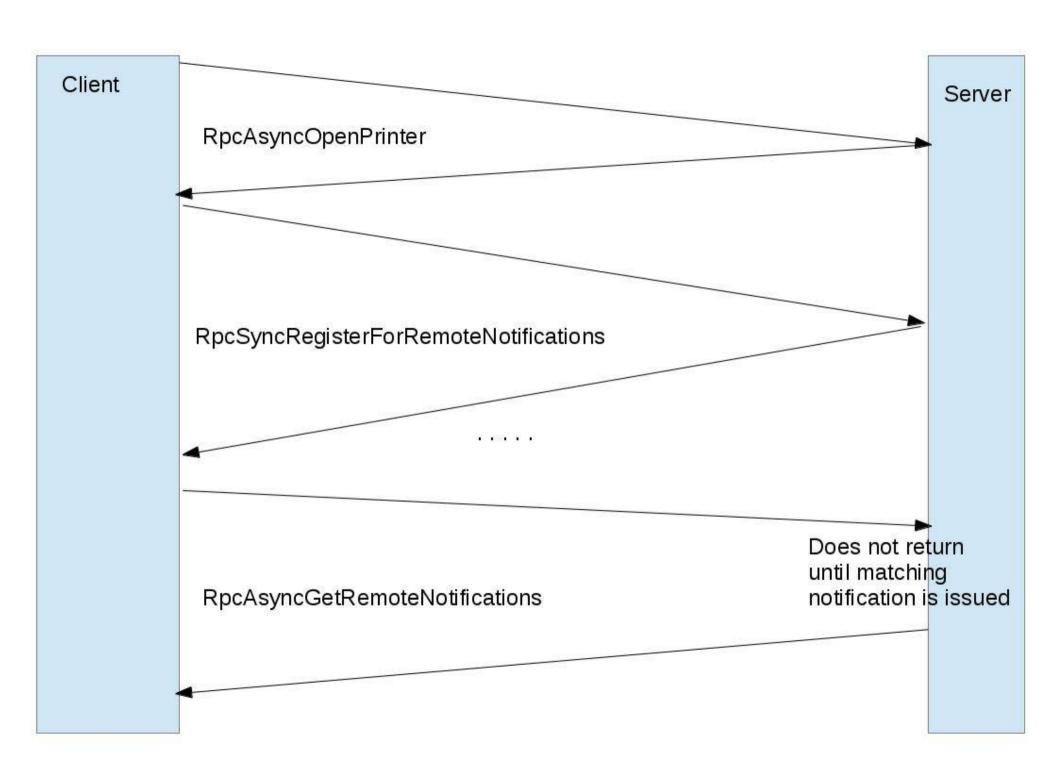

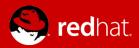

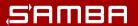

# Driver upload with "Print Management" and MS-RPRN

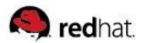

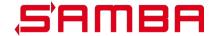

### **Driver upload with MS-RPRN**

- Client uploads individual driver files via SMB to print\$
- Client calls AddPrinterDriver() DCE/RPC with a fully filled out driver definition
- Server moves files to download area in print\$
- Server registers driver definition in backend (registry)
- Server associates driver with printer (if requested)

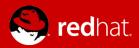

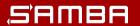

# Driver upload with "Print Management" and MS-PAR

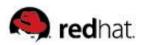

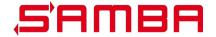

# **PAR** driver management

- MS-PAR, 3.1.4.2. Printer Driver Management Methods
  - AsyncInstallPrinterDriverFromPackage
  - AsyncUploadPrinterDriverPackage
  - AsyncCorePrinterDriverInstalled
  - AsyncDeletePrinterDriverPackage

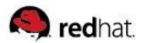

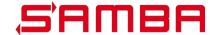

# **Driver upload with MS-PAR**

- Client uploads driver package components to print\$ via SMB
- Client calls AsyncUploadPrinterDriverPackage with SMB path to driver\_inf
- Server replies returns driver inf path of local, private driver repository
- Client calls AsyncInstallPrinterDriverFromPackage with local, private path to driver.inf and driver name
- Server parses driver.inf, creates driver definition, creates driver package cabinet

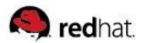

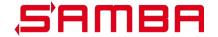

# **Driver upload with MS-PAR**

- Server has much more work to do with PAR than in RPRN
  - Printer.inf parsing
  - Cabinet creation

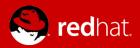

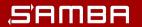

# Prerequisites for implementing MS-PAR in Samba

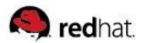

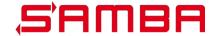

# DCE/RPC requirements

- Support for ncacn\_ip\_tcp and endpointmapper
- Support for object\_uuid in DCE/RPC header
- Support for DCERPC\_AUTH\_LEVEL\_PACKET
- Thanks to Stefan Metzmacher < metze@samba.org >

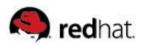

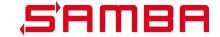

# **Print Driver Package components**

- Microsoft Cabinet Files (.cab)
  - Well documented format, similar to .tar
- Printer Driver Inf File (.inf)
  - Well documented format
  - Driver installation instructions
  - Consumed by Windows Setup API
- Driver Catalog File (.cat)
  - Mostly undocumented format
  - Cryptographic signatures of Driver Files
- "Amd64", "x86" directories
  - DLLs, XML files

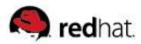

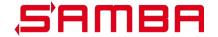

### Cabinet Files – FOSS implementations

- libmspack https://www.cabextract.org.uk/libmspack/
  - compression support (MSZIP)
  - C library API
  - Client tool (cabextract)
  - NO cabinet creation
  - cabinet extraction

#### lcab

- NO compression
- NO C library API
- Client tool (lcab)
- cabinet creation
- NO cabinet extraction

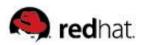

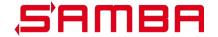

# Cabinet Files – Samba implementation

#### cab.idl

- Samba style standard interface definition
- autogenerated marshalling code

#### MSZIP compression builtin in libndr

Used for AD replication via DRSUAPI

#### Aurélien Aptel <aaptel@suse.com>

- Resolved various issues with MSZIP use in libral
- Created new client tool code

#### libcab.so

print server needs to be able to create .cab files on the fly

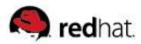

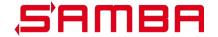

# **Driver signing**

- Andreas Schneider wrote a .cat file parser "parsemscat"
  - Based on gnutls and libtasn1
  - https://git.samba.org/?p=asn/samba.git;a=shortlog;h=refs/heads/master
     -mscat
  - Needs "Microsoft Root Authority" certificate
- parsemscat allows to fully verify the integrity of files in a printer driver
- PKCS#7 Certifcate (Signature) with an embedded data part
- The embedded data is an ASN.1 structure call Certificate Trust List
- It holds checksums (SHA1, SHA256) for files in the driver package

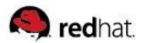

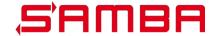

#### **Printer Driver Inf Files**

- inf files can get very complex
- 1 Printer Driver Inf File easily describes 100 printers
- Created a parser
  - Based on libgpo and Samba internal ini parsing routines
  - Creates DRIVER\_INFO\_8 structure for in-registry store of Drivers
- References to Core Printer Drivers
  - [PrinterPackageInstallation.amd64]
     PackageAware=TRUE
     CoreDriverDependencies={D20EA372-DD35-4950-9ED8-A6335AFE79F0}

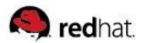

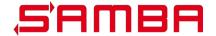

#### **Core Printer Drivers**

- Core Printer Drivers provide basic printing components for UNIDRV, PSCRIPT or XPS based printer drivers
- Most Driver Packages refer to Core Printer Drivers
- Core Printer Drivers come with the Windows OS (client and server) and are installed via "Windows Update"
- Core Printer Drivers are not available for public download
- Created "net rpc printer migrate coredrivers" utility to extract
   Core Printer Drivers directly from a Windows print server
- Defined in every Windows OS in ntprint.inf

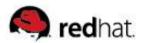

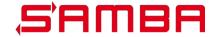

- Core Iremotewinspool server included in Samba master
- 90% of Iremotewinspool server calls are detoured to spoolss server automatically (appear as spoolss server calls in the logs)
  - winspool\_AsyncOpenPrinter (0x00) => spoolss\_OpenPrinterEx (0x45)
  - winspool\_AsyncClosePrinter (0x14) => spoolss\_ClosePrinter (0x1d)
- Explicit configuration needed for activation:
  - OsVersion:

```
spoolss:os_major = 6
spoolss:os_minor = 1
spoolss:os_build = 9600
```

Architecture:

spoolss:architecture = Windows x64

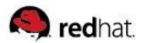

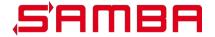

#### spoolssd setup required

```
rpc_server:tcpip = yes
rpc_server:epmapper = external
rpc_server:spoolss = external
rpc_server:iremotewinspool = external
rpc_server:register_embedded_np = yes

rpc_daemon:epmd = fork
rpc_daemon:spoolssd = fork

spoolssd:prefork_max_children = 1
spoolssd:prefork_min_children = 1
spoolssd:prefork spawn rate = 1
```

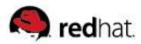

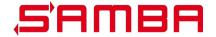

- New local DriverStore location
  - Currently \$LIBDIR/DriverStore/FileRepository
  - Contains extracted driver packages (including Core Drivers)
- Additional remote Driver Packages store
  - \\SERVER\print\$\x64\PCC
  - \\SERVER\print\$\W32X86\PCC
  - Contains Driver Packages Cabinet Files

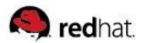

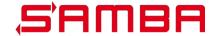

- Generously ignoring the new printer change notification calls
  - AsyncGetRemoteNotifications always returns HRES\_ERROR\_NOT\_SUPPORTED
- For running "Print Management" under Windows this seems sufficient for the moment
- We first need to have a fully async DCE/RPC server in Samba in order to support them

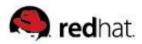

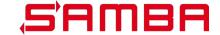

# **Next steps**

#### Print Driver Packages

- Finish and review Aurelien's MSZIP work for .cab compression
- Implement Core Printer Drivers
- Finish .inf parser

#### Support for v4 Printer Driver model ?

#### DCE/RPC server

- Address scaleability of ncacn\_ip\_tcp:
- Properly implement association groups
- Work on asynchronous DCE/RPC (long needed for other protocols like witness as well!)

#### Testing

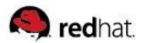

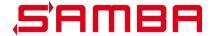

### PAR testing client code in Samba

- rpcclient iremotewinspool command set
- smbtorture
  - rpc.iremotewinspool
  - local.ndr.iremotewinspool
  - local.ndr.spoolss (verifies iremotewinspool RPC packets can be understood as spoolss packets)

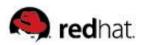

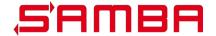

#### **PAR Wireshark dissector**

- Fully autogenerated dissector based on Samba winspool.idl
- Has no dependency on older spoolss dissector
  - => does not display all structures yet

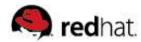

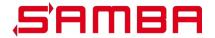

#### **PAR Wireshark dissector**

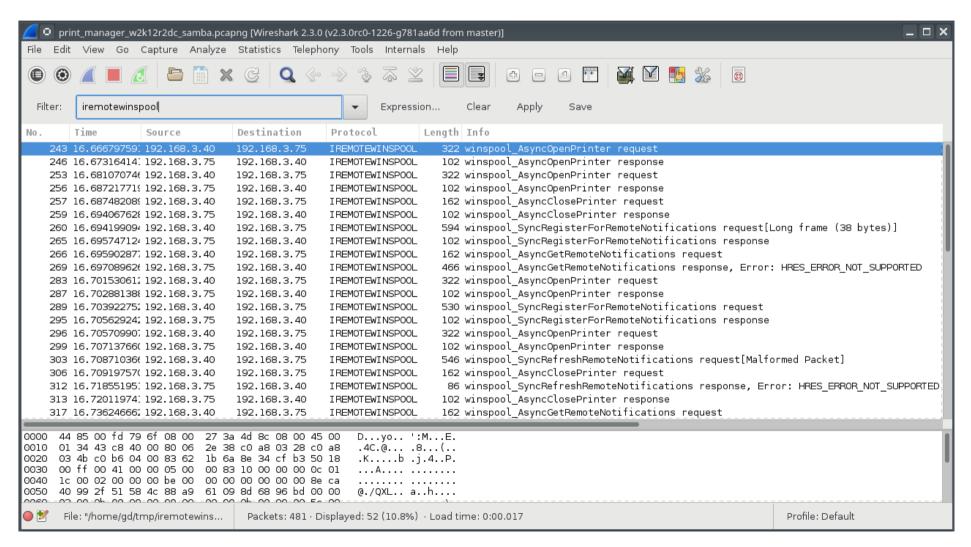

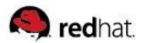

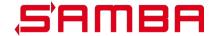

# **Further reading**

- Microsoft Protocol Documentation:
  - MS-RPRN, MS-PAR, MS-PRSOD
- Printer Driver INF Files:
  - https://docs.microsoft.com/en-us/windows-hardware/drivers/pr int/printer-inf-files
- Microsoft Cabinet File Format:
  - https://msdn.microsoft.com/library/bb417343.aspx#cabinet\_ format
- MS16-087: Security update for Windows print spooler components: July 12, 2016
  - https://support.microsoft.com/en-us/help/3170005/ms16-087-security-update-for-windows-print-spooler-components-july-12,-2016

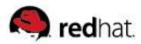

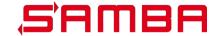

#### **Questions and answers**

- Mail gd@samba.org, asn@samba.org
- #samba-technical on irc.freenode.net
- WIP branches:
  - https://git.samba.org/?p=gd/samba/.git;a=shortlog;h=refs/heads/master-par-ok
  - https://git.samba.org/?p=gd/wireshark/.git;a=shortlog;h=refs/heads/master-iremotewinspool

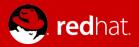

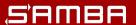

# Thank you for your attention!

www.redhat.com www.samba.org

<gd@samba.org>